## Open Source Physically Based Rendering with appleseed

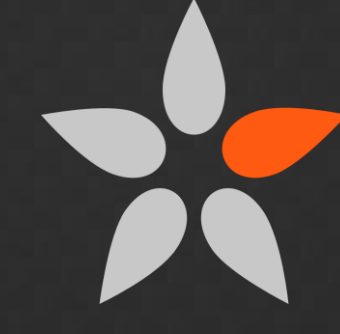

François Beaune

Project Founder

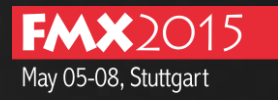

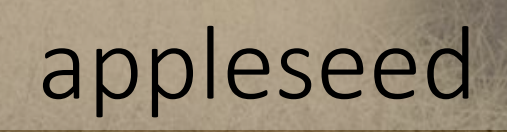

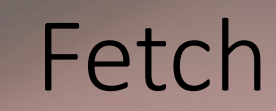

- Open source rendering engine
- Designed for **VFX** and **animation**
- Targeted at individuals and small studios

- Started in June 2009
- Small, professional team
- Not our main job

- Pure CPU renderer
- Unidirectional path tracing
- Physically-based
- Highly programmable

#### **LIGHT TRANSPORT**

Distributed Ray Tracing Unidirectional Path Tracing Stochastic Progressive Photon Mapping Light Tracing

#### **RENDERING MODES**

Multi-pass rendering Progressive rendering Interactive rendering Scene editing during rendering **Spectral rendering (31 bands**) RGB rendering Automatic spectral / RGB switching

#### **CAMERA MODELS**

Pinhole camera Spherical camera Thin lens camera (depth of field) Polygonal diaphragm shapes Image-based diaphragm shapes

#### **LIGHT SOURCE MODELS**

Point light Spot light Gobos

Directional/parallel light Mesh light Purely diffuse emission profile Cone-shaped emission profile Image-based lighting Latitude-longitude environment maps Mirror-ball environment maps Preetham physically-based day sky Hosek & Wilkie physically-based day sky Physically-based sun

#### **REFLECTION MODELS**

Lambertian BRDF (purely diffuse) Specular BRDF (perfect mirror) Specular BTDF (clear glass) Oren-Nayar Microfacet BRDF Ward Microfacet BRDF Blinn Microfacet BRDF GGX Microfacet BRDF Microfacet BTDF (rough glass) Anisotropic Ashikhmin-Shirley BRDF Kelemen BRDF **Disney's Layered BRDF** Arbitrary mixture of BRDFs

#### **MOTION BLUR**

Camera motion blur Transformation motion blur Deformation motion blur Arbitrarily number of motion steps

#### **PRODUCTION FEATURES**

**Open Shading Language** OSL shader library **Disney's SeExpr expressions** Rule-based render layers Hierarchical instancing Per-instance visibility flags Alpha mapping Automatic color space conversions

Ray bias Light Near Start Max Ray Intensity Dozens of diagnostic modes

#### **INTEROPERABILITY**

Windows, Linux and OS X (64-bit) OBJ, Alembic, BinaryMesh (proprietary) OpenEXR, PNG OSL shaders

#### **Gaffer integration** Maya integration Blender integration

#### **HACKABILITY**

Fully open source, MIT license Very clean code CMake build system Full featured C++ API Full featured Python 2.x/3.x API More than 1200 built-in unit tests Hundreds of built-in performance tests Rich, automatic functional test suite

#### **PERFORMANCE**

Multithreaded, scalable SSE / SSE2 vectorization Memory-bounded texture cache Multiple Importance Sampling Efficient handling of alpha maps

#### **TOOLS**

Graphical tool for scene edition Command line renderer Dropbox-based render farm tools OSL compiler and tools

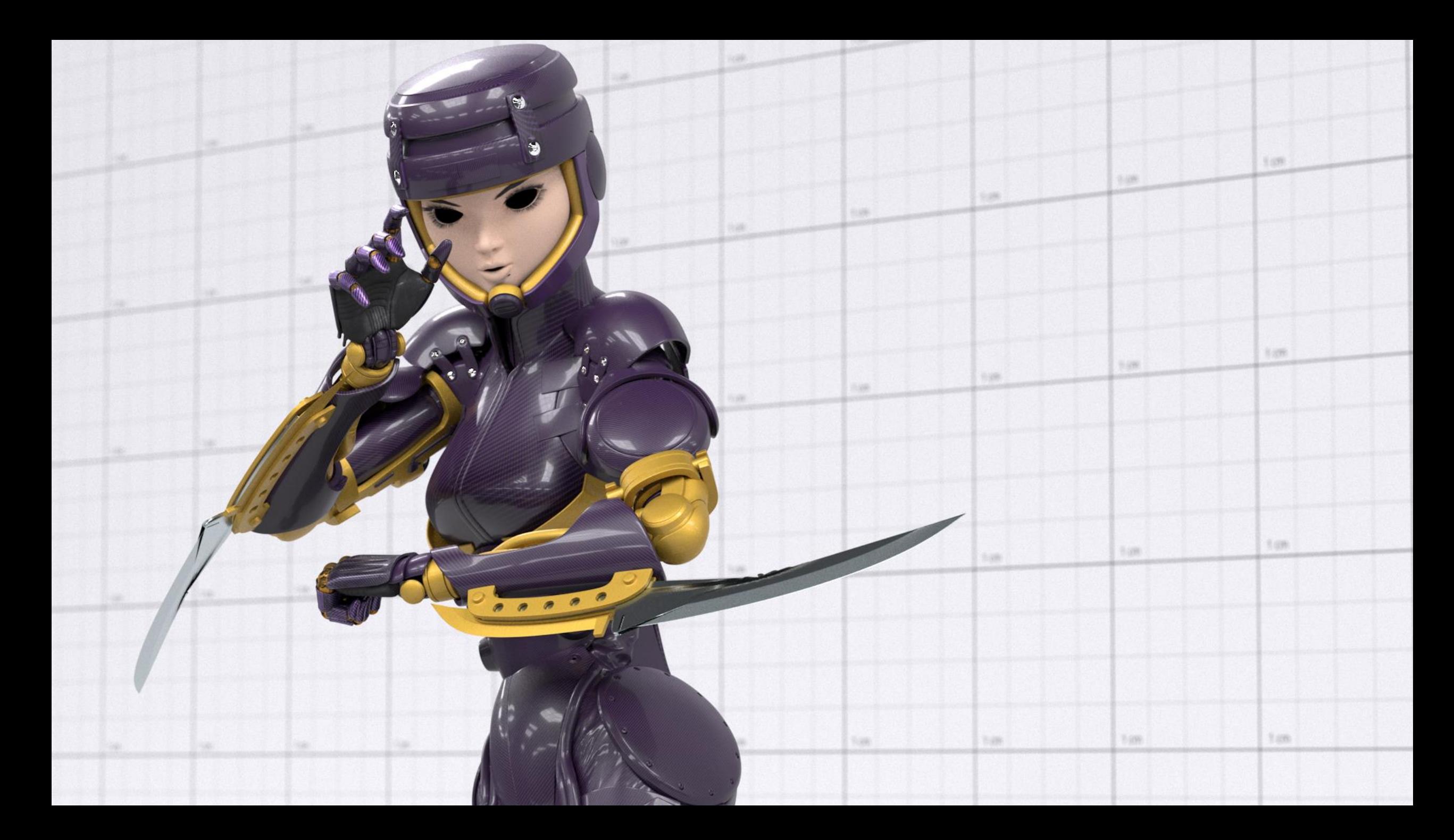

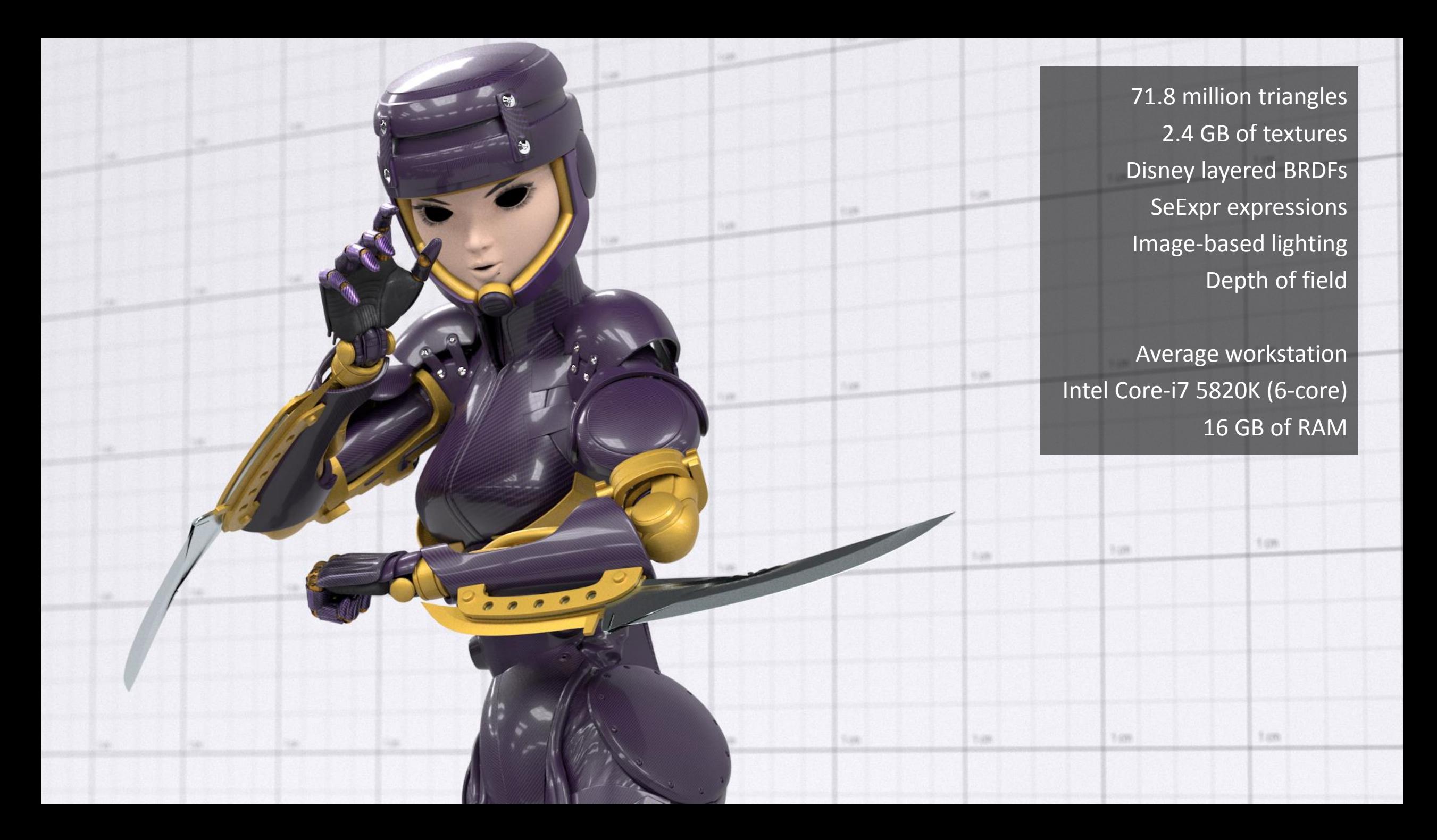

#### File View Rendering Diagnostics Debug Tools Help ID HB B B E R Project Explorer  $R \times RGB$ Attribute Editor ■■ 口口□ [D] ♪ Picking Mode: Material Filter: Name Render Layer • Project \* Scene camera environment **Environment EDFs** ▶ Environment Shaders Colors **F** Textures F Texture Instances \* Assemblies \* assembly **Colors** > Textures ▶ Texture Instances **BSDFs EDFs Surface Shaders** \* Materials basic\_orange blade\_material carbon\_material chrome material  $\star$ eye\_material eyebrow\_material eyelashes\_material face\_material finger\_armor floor material hand\_armor palm\_armor Lights • Objects \* Object Instances full\_fmx.arm\_00\_L\_inst full fmx.arm 00 R inst full\_fmx.arm\_01\_L\_inst full\_fmx.arm\_01\_R\_inst full\_fmx.arm\_02\_L\_inst full\_fmx.arm\_02\_R\_inst full\_fmx.arm\_03\_L\_inst full\_fmx.arm\_03\_R\_inst full\_fmx.arm\_04\_L\_inst full\_fmx.arm\_04\_R\_inst

2015-05-01T12:31:02.183267Z <174> 17866 MB 1nto 2015-05-01T12:31:03.183226Z <174> 17866 MB info 2015-05-01T12:31:04.183186Z <174> 17866 MB info 2015-05-01T12:31:05.188151Z <174> 17866 MB info 2015-05-01T12:31:06.224145Z <174> 17866 MB info 2015-05-01T12:31:07.229109Z <174> 17866 MB info 2015-05-01T12:31:08.231071Z <174> 17866 MB info 2015-05-01T12:31:09.286084Z <174> 17866 MB info 2015-05-01T12:31:10.380134Z <174> 17867 MB info 2015-05-01T12:31:11.380094Z <174> 17867 MB info | 2,007,040 samples, 4.1 samples/pixel, 661,298 samples/second 2,695,168 samples, 5.5 samples/pixel, 667,947 samples/second 3,481,600 samples, 7.1 samples/pixel, 691,479 samples/second  $4,366,336$  samples, 8.9 samples/pixel, 722,903 samples/second<br>5,103,616 samples, 10.4 samples/pixel, 724,945 samples/second 5,709,824 samples, 11.7 samples/pixel, 707,011 samples/second 6,430,720 samples, 13.1 samples/pixel, 708,151 samples/second 7,610,368 samples, 15.5 samples/pixel, 754,772 samples/second 8,142,848 samples, 16.6 samples/pixel, 731,087 samples/second 8,888,320 samples, 18.1 samples/pixel, 726,644 samples/second

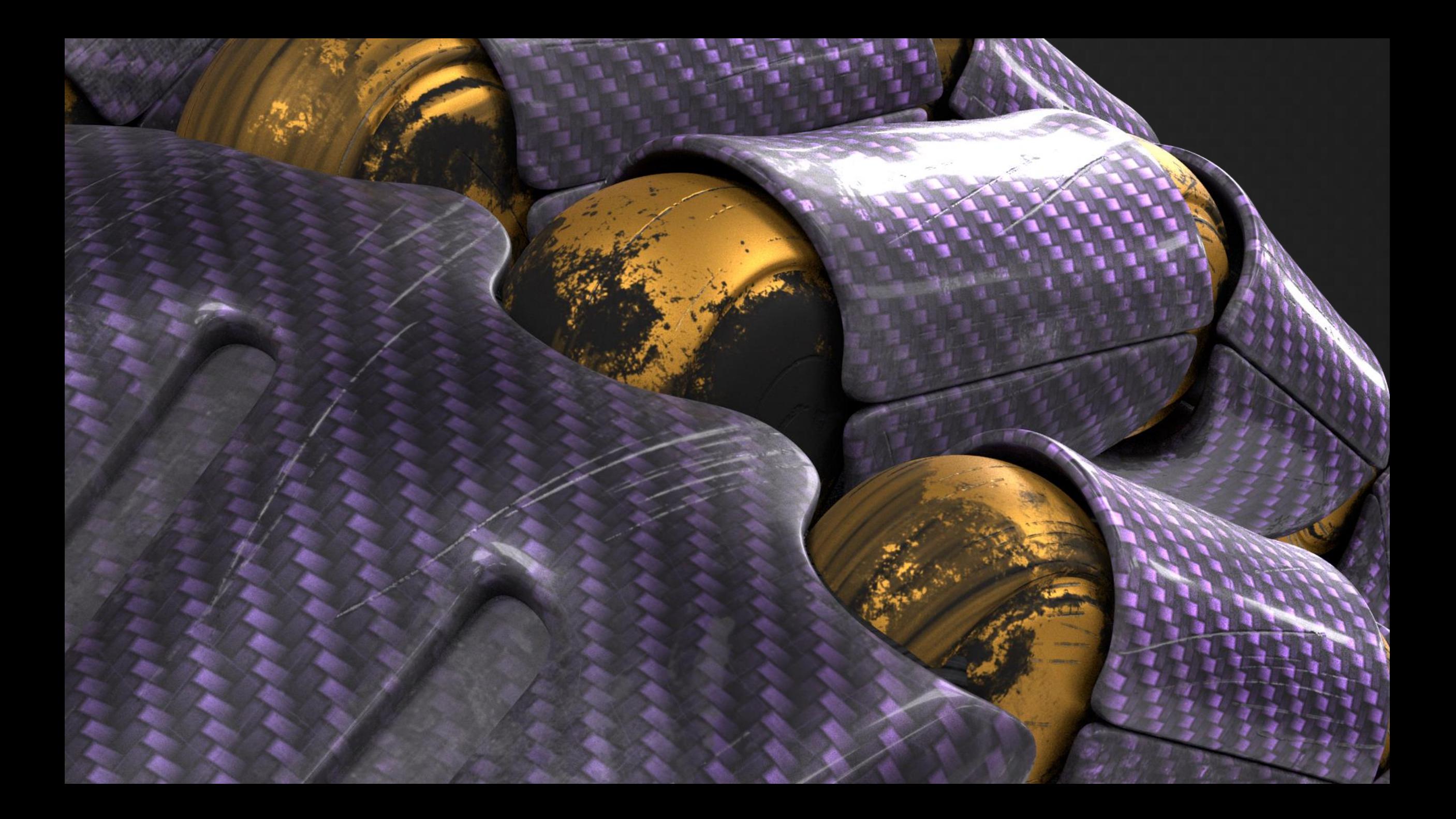

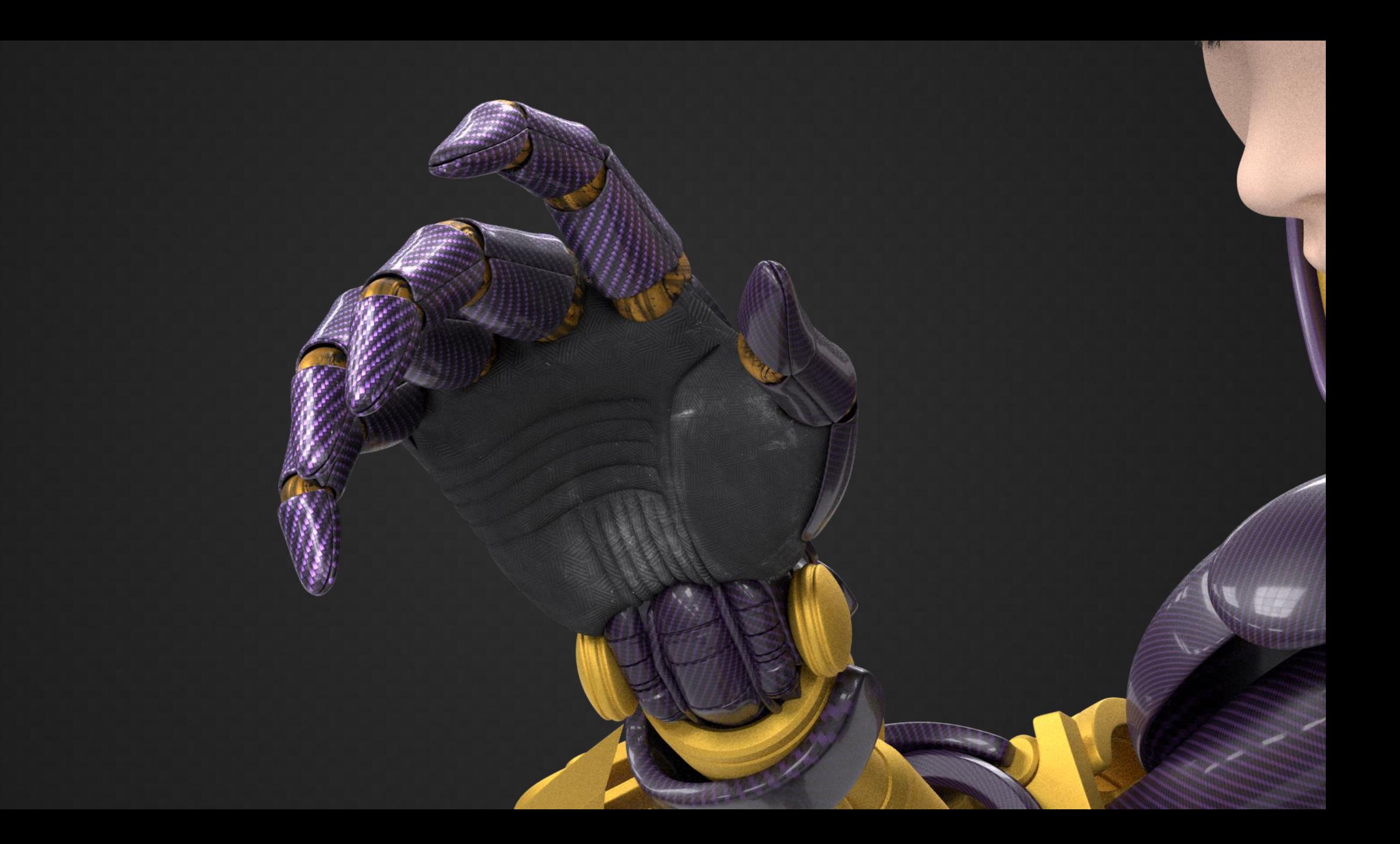

- Modern
	- Interactive
	- Single pass
	- Tessellation-free
	- Flicker-free

- Reliable
	- Avoid (bad) surprises
	- Avoid crashes
	- Avoid regressions
	- Value correctness
	- Incremental change = incremental effect

#### • Flexible

- Avoid arbitrary limitations
- Provide tons of public extension points
- Maximize programmability
	- OpenShadingLanguage
	- Disney's SeExpr
	- Full C++ API
	- Full Python 2.x / 3.x API

#### • Hackable

- Fully open source
- Liberal license (MIT) from the start
- Everything hosted on GitHub
- Development fully in the open
- Using only open source or free tools
- Welcoming, helpful, mature community

## Team & Process

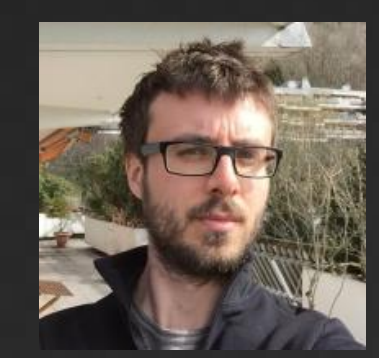

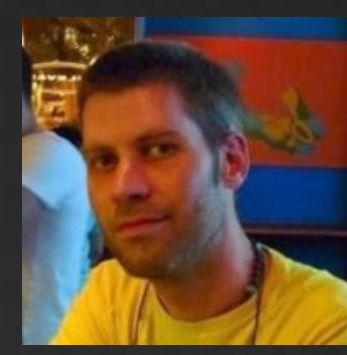

François Beaune **Esteban Tovagliari** 

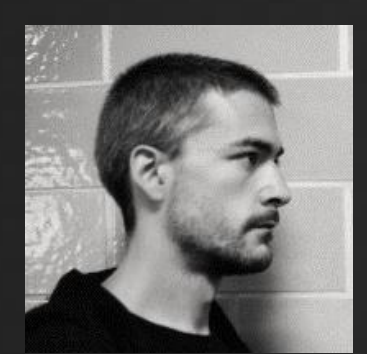

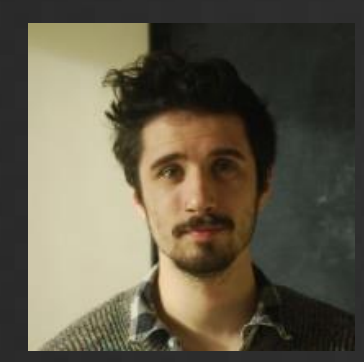

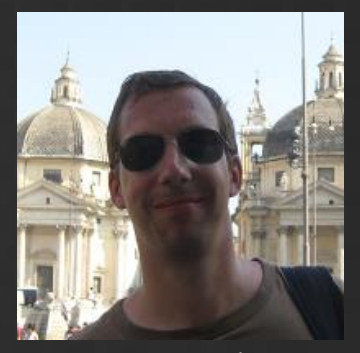

François Gilliot **Hans Hoogenboom** Joel Daniels

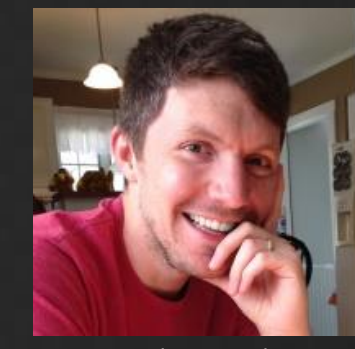

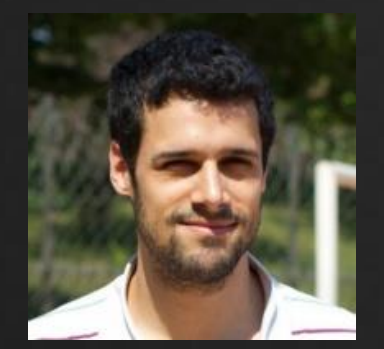

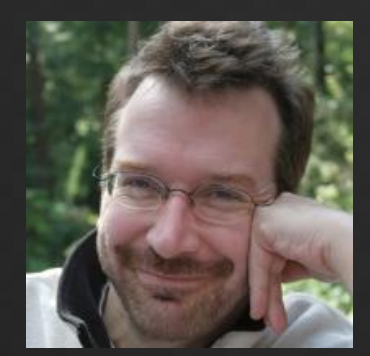

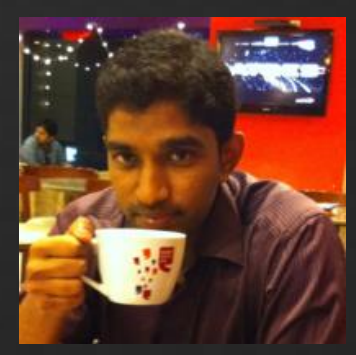

Dorian Fevrier **Haggi Krey Stinath Ravichandran** Marius Avram

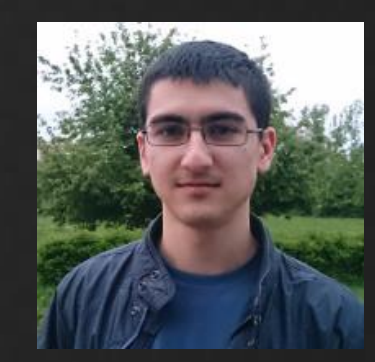

### R&D

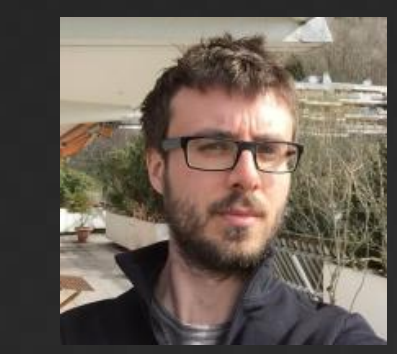

François Beaune **Esteban Tovagliari** 

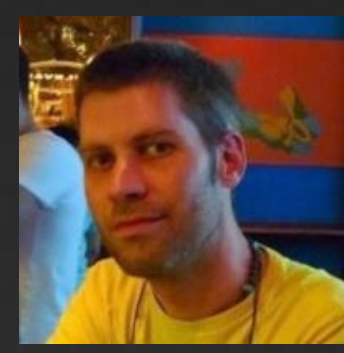

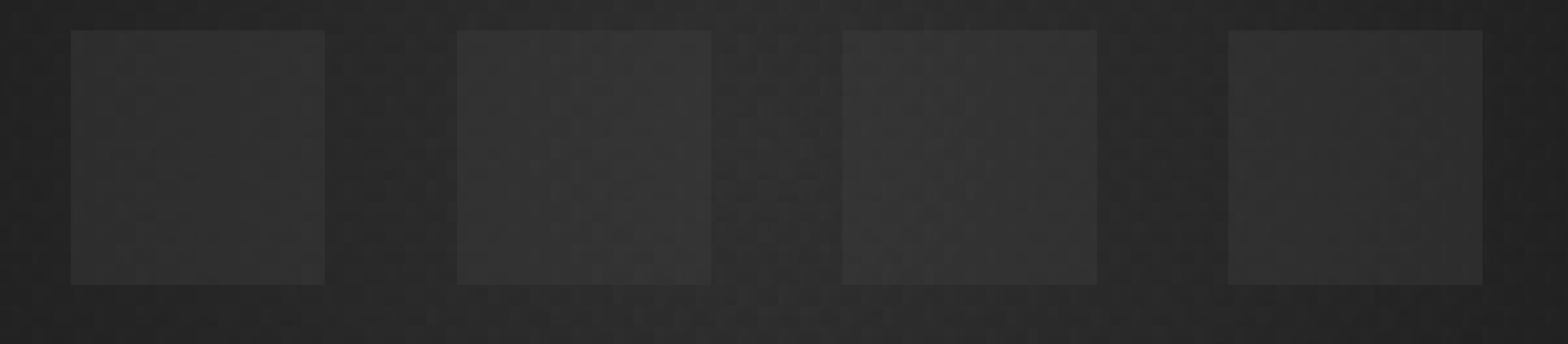

### GSoC '14 Students

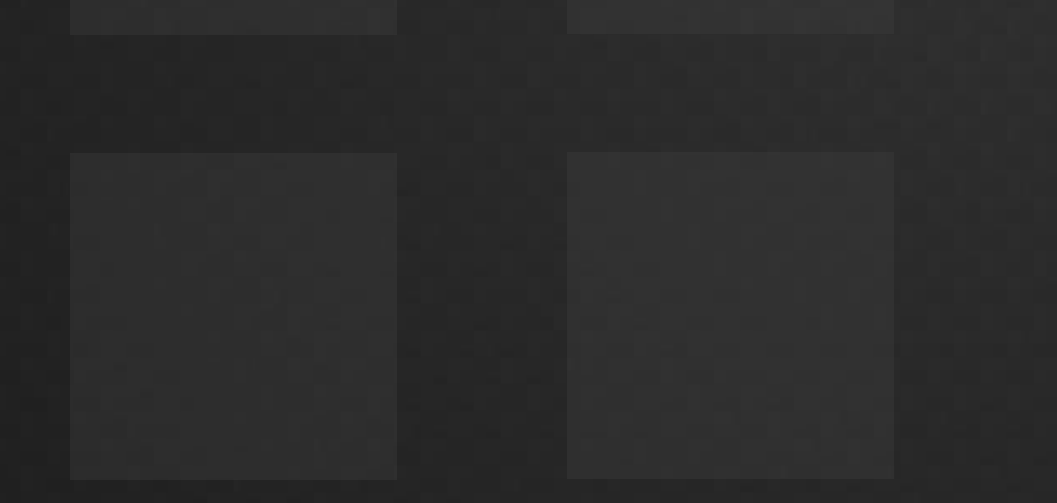

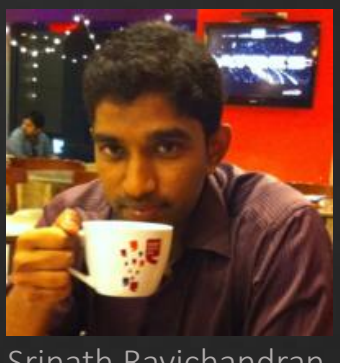

Srinath Ravichandran Marius Avram

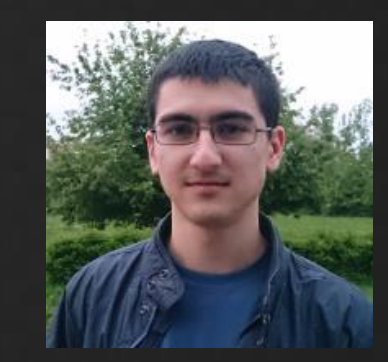

#### Exporters & Integrations

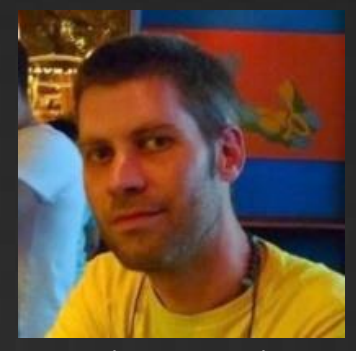

Esteban Tovagliari

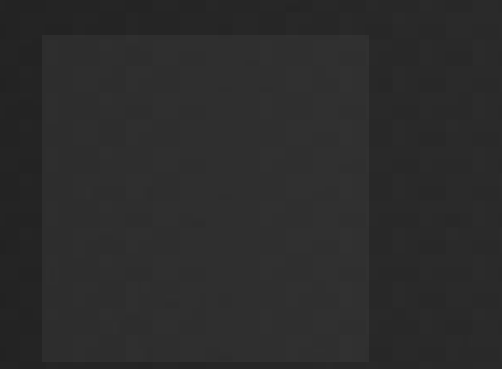

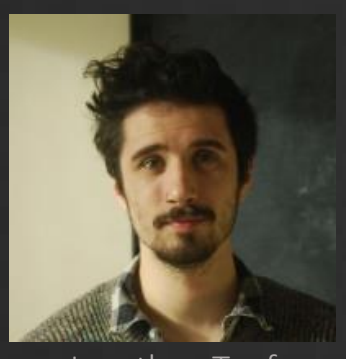

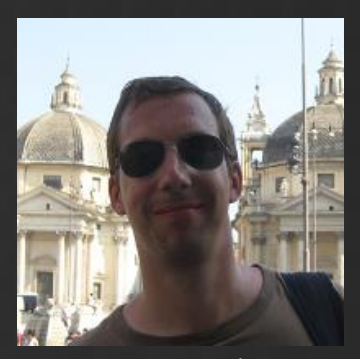

Jonathan Topf Hans Hoogenboom Joel Daniels

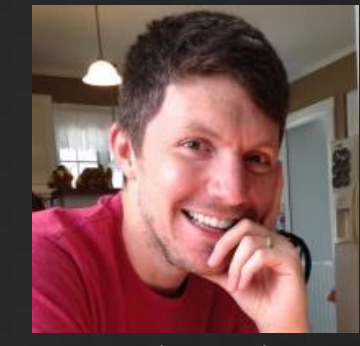

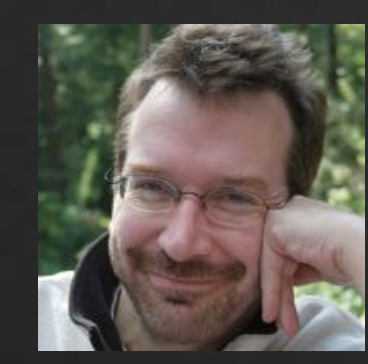

Haggi Krey

#### Fetch

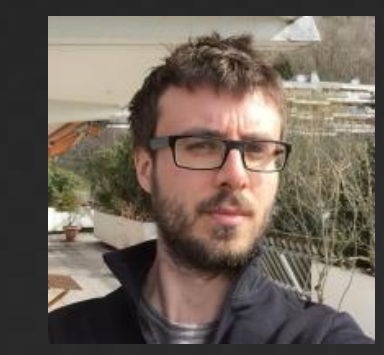

François Beaune

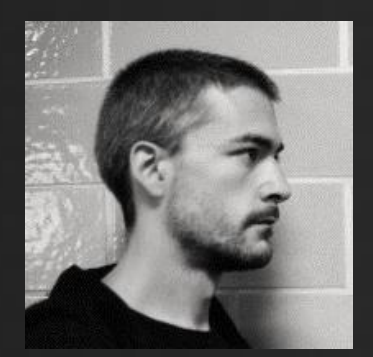

François Gilliot **Mathematic Strandal Topf** 

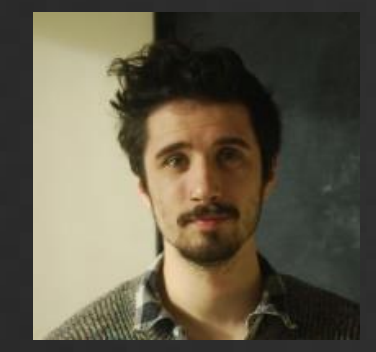

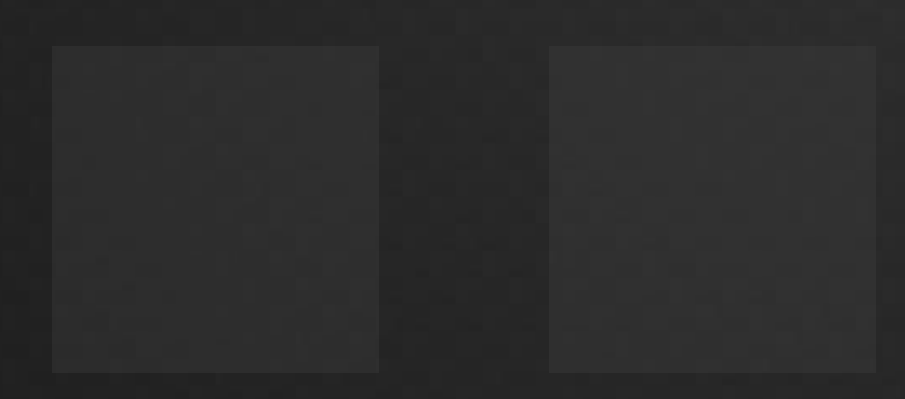

- Core practices and values
	- Collective code ownership
	- Continuous refactoring
	- Pull requests reviews
	- Unit tests
	- End-to-end tests
	- Performance regression tests

## Selected Works

Light & Dark (BBC Four Documentary)

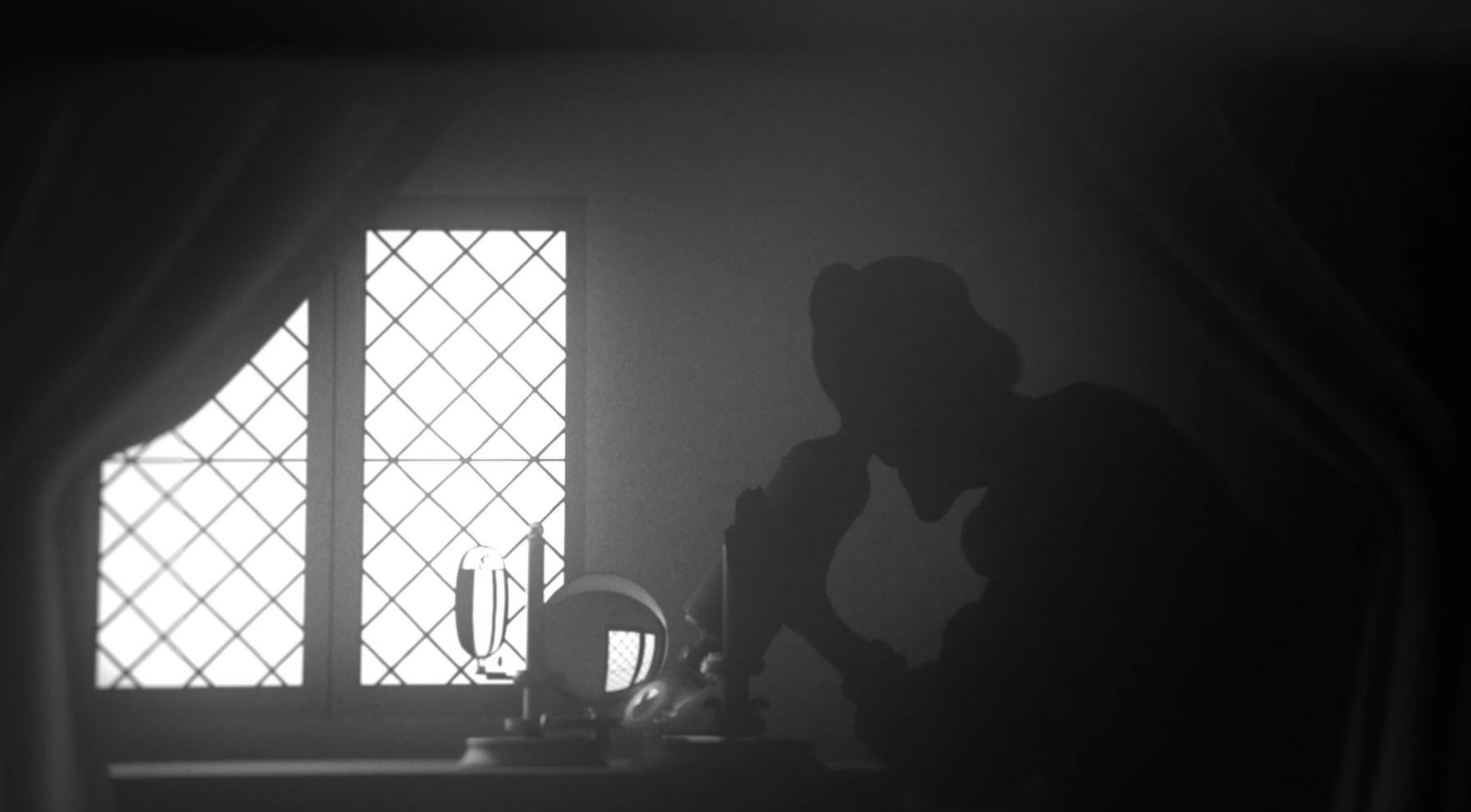

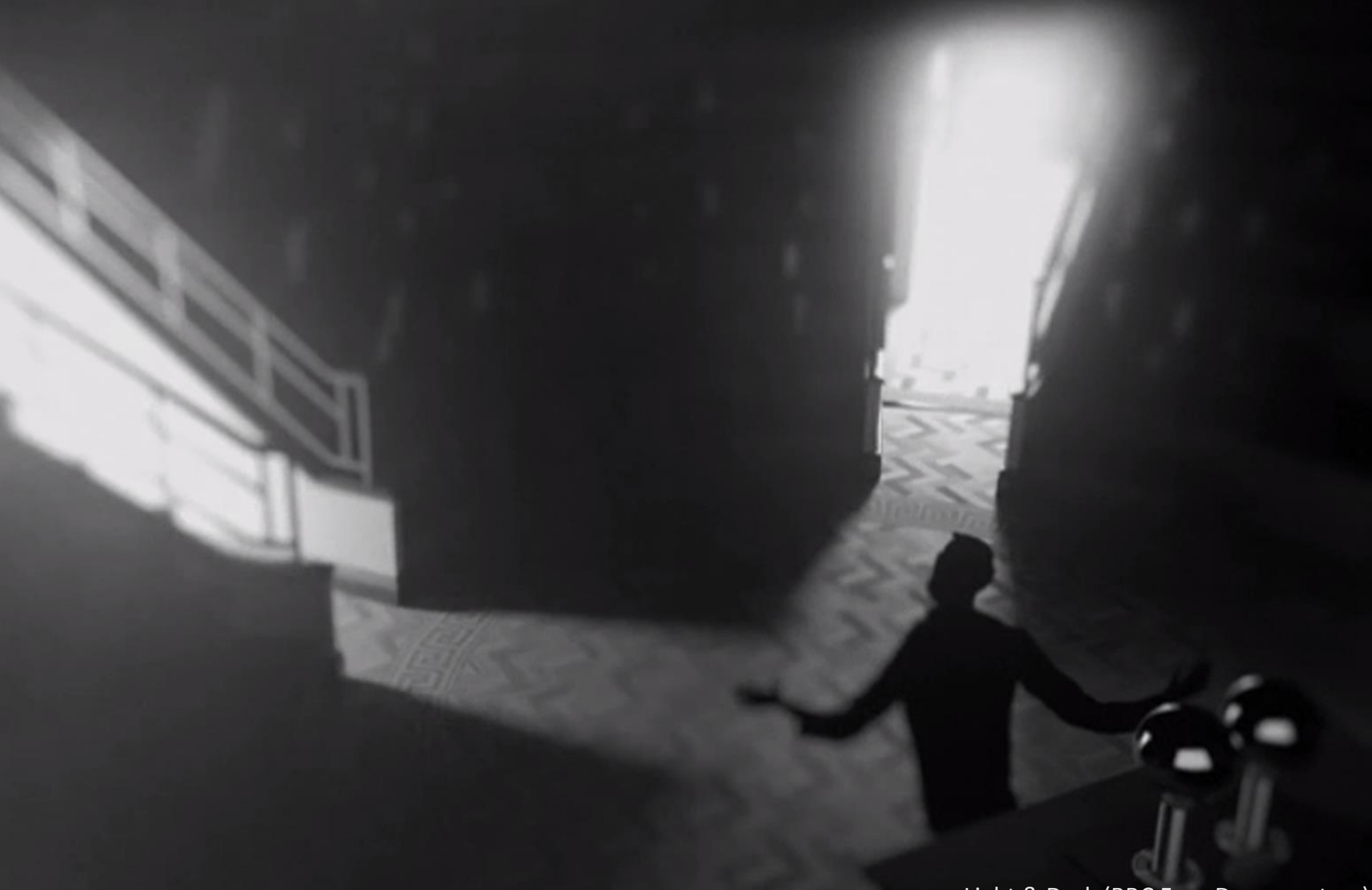

**BBC** 

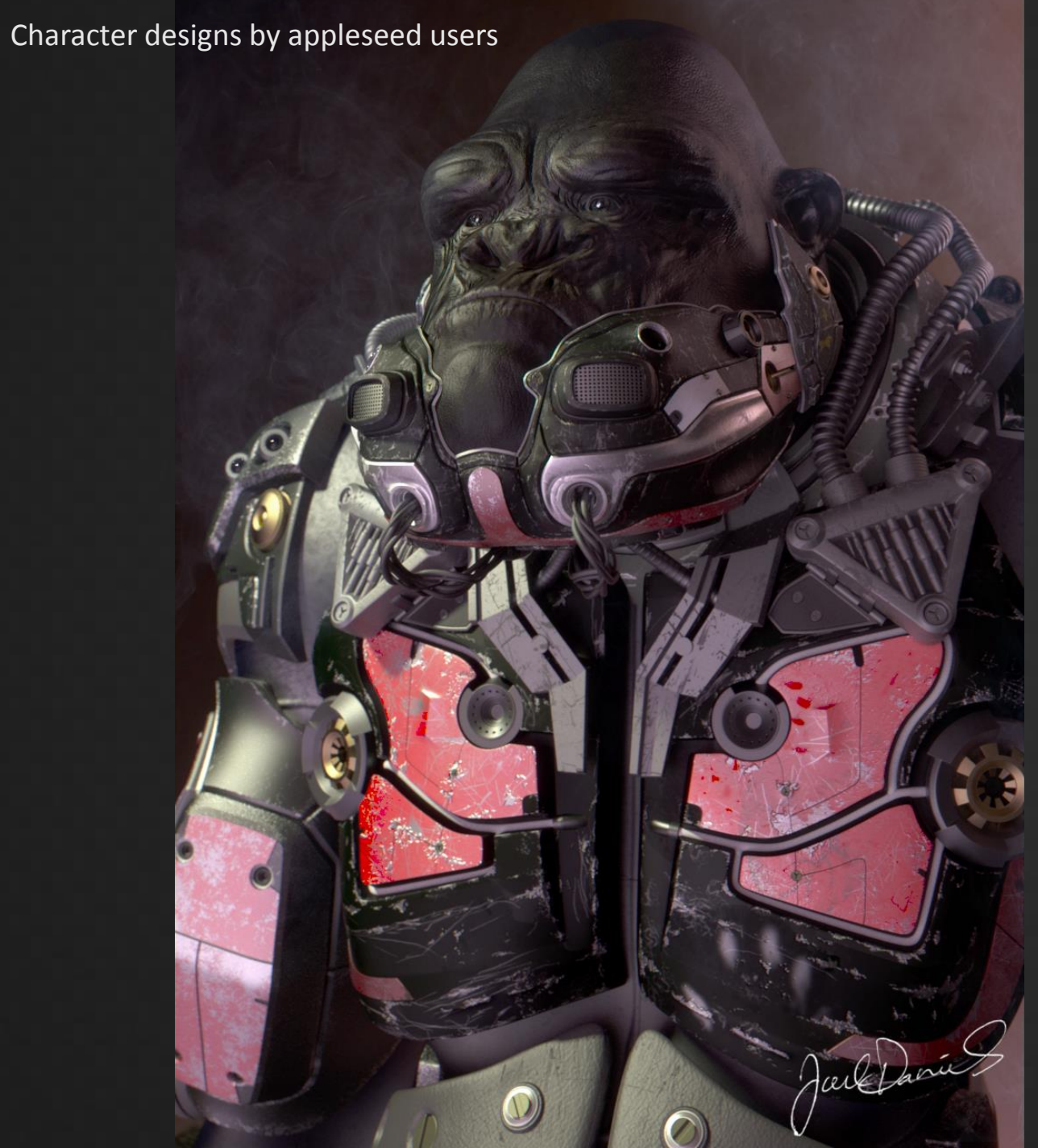

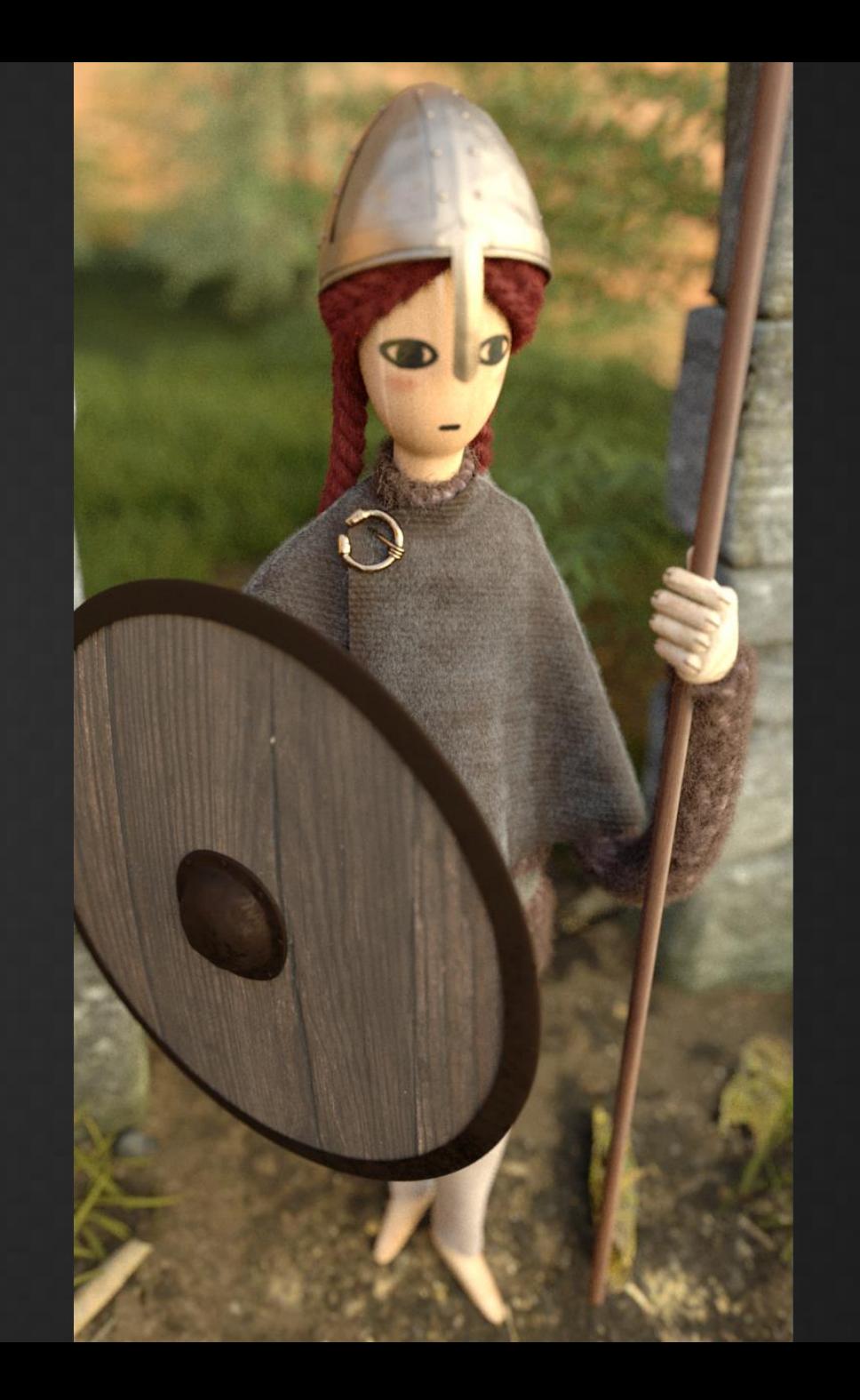

Fetch, a very short film

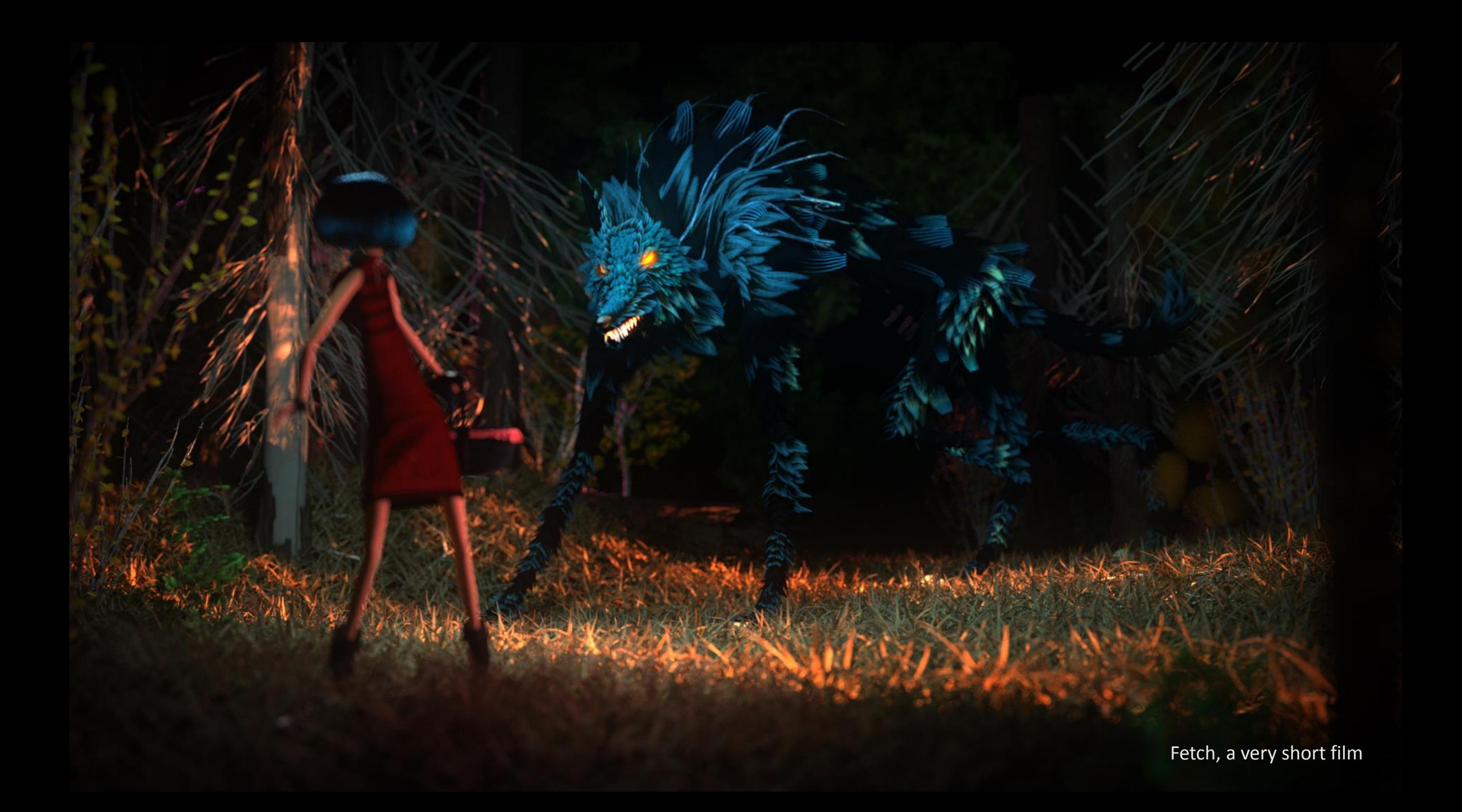

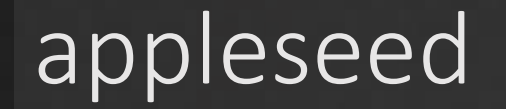

#### appleseed now fully integrated into Image Engine's Gaffer

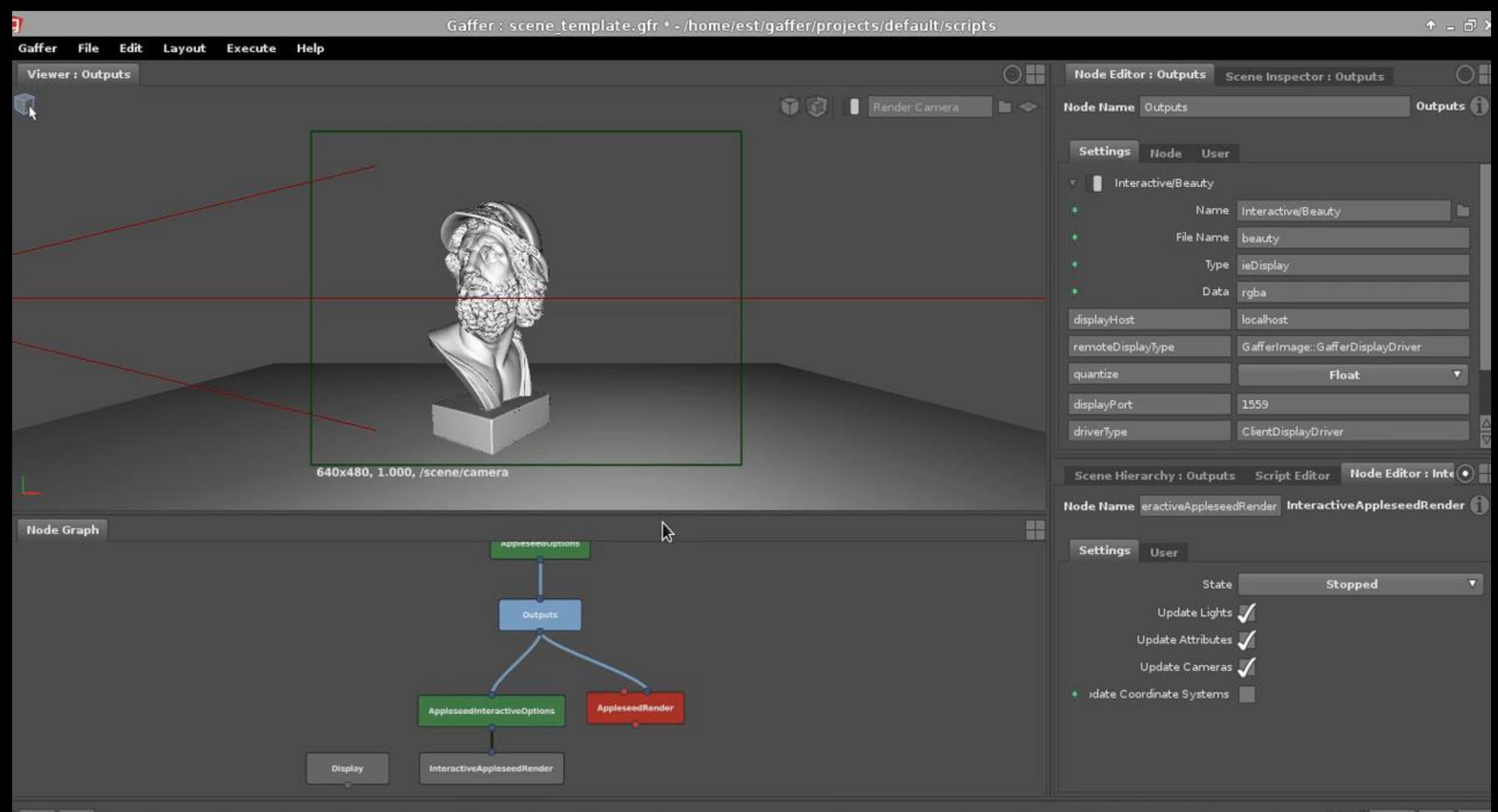

 $1 - 1 - 2$  , we denote an imaginarization for the character density of an input for the character of modern  $R > 1$ 100 100

## Welcoming contributions!

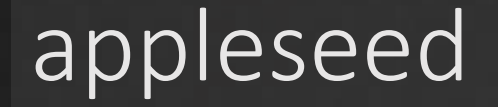

Home http://appleseedhq.net/

GitHub https://github.com/appleseedhq/appleseed

Development Mailing List https://groups.google.com/forum/#!forum/appleseed-dev

**Twitter** https://twitter.com/appleseedhq

# Making Fetch

### Making Fetch

- Initiated "Project Mescaline" in June 2012
- Goals:
	- Test & validate appleseed on a small production
	- Showcase & promote appleseed
	- Sharpen our skills
	- Have fun with friends
- Constraints:
	- Final render 100% appleseed
	- Tiny budget
### • Small team:

- 1 for direction & art
- 1 for pipeline & render
- 1 for sound effects & soundtrack (late in project)
- Help from friends
- Strictly free-time / rainy days project
- Effort:
	- Planned: 8 months
	- Actual: 19 months  $\odot$

- "Fetch, a very short film"
- 2 minutes hand-animated short
- Targeted at kids
- Miniature look
- Fully rendered with appleseed

- Pipeline
- Render Setup
- Render Farm
- Conclusion

# Pipeline

- Modeling, animation, lookdev in 3ds Max
	- Tool of choice for the artist
- Lookdev mostly with V-Ray
	- Integrated in 3ds Max

- Problem: no 3ds Max-to-appleseed exporter
- Writing a full-featured exporter for 3ds Max too big of a project
- Solution:

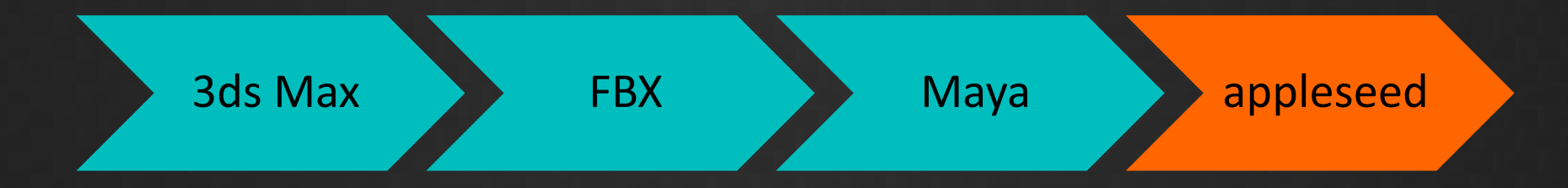

- Problem: no 3ds Max-to-appleseed exporter
- Writing a full-featured exporter for 3ds Max too big of a project
- Solution:

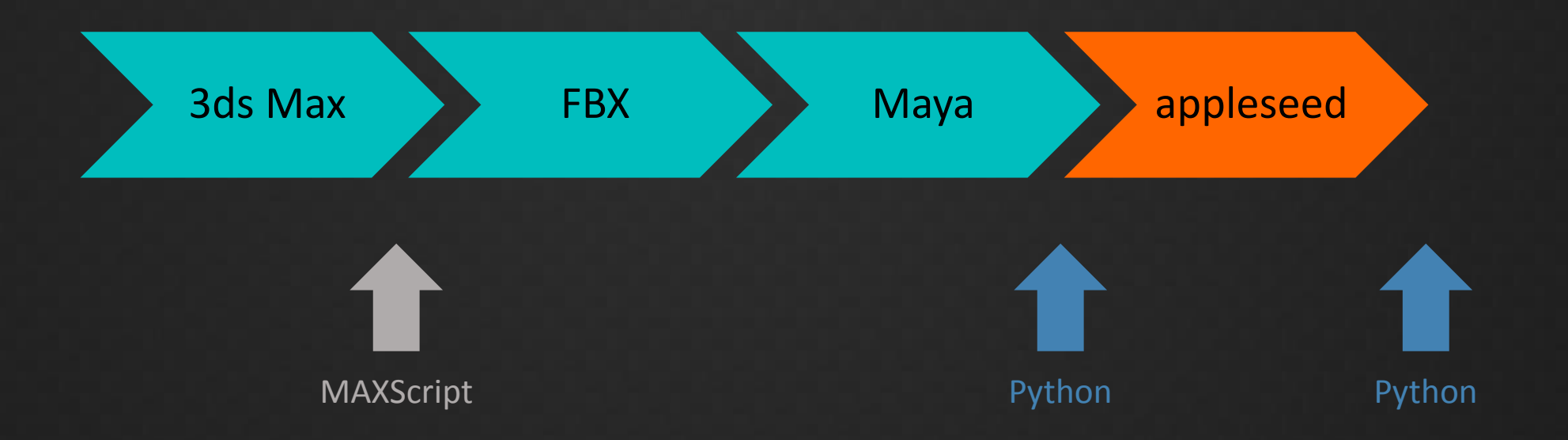

- FBX format would lose lots of information
	- Area lights
	- Gobos
	- DOF parameters…
- Several custom scripts to remedy this
	- 3ds Max side (MAXScript)
		- Store various info into custom attributes
		- Prepare the scene before FBX export
	- Maya side (Python)
		- Retrieve info from custom attributes
		- Adjust materials

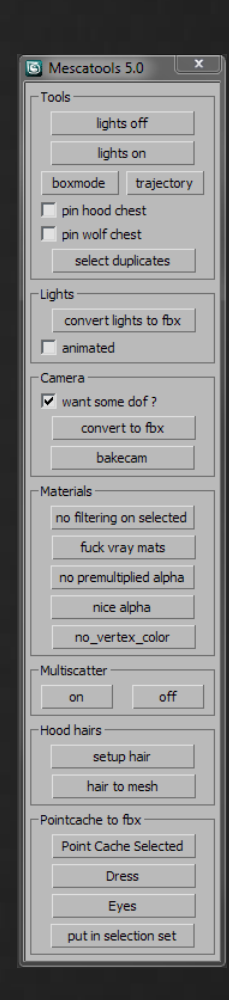

- Initial lookdev mostly with V-Ray 3
- Materials translated to appleseed
	- Automatic translation during export
	- Lots of post-export tweaks
		- Automatic tweaks via Python scripts

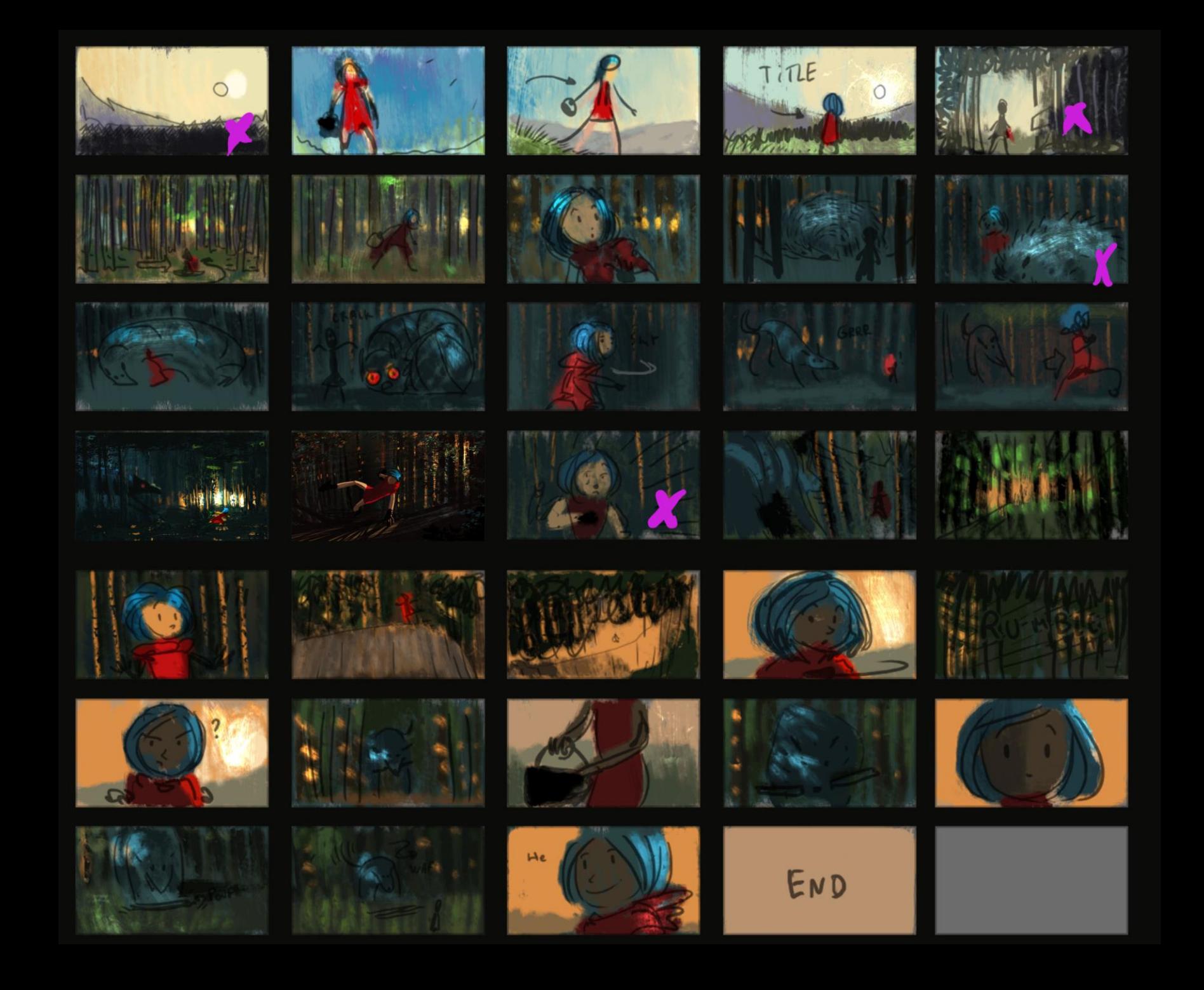

# Render Setup

- Art direction called for:
	- Miniature look = realistic lighting + shallow DOF
	- Mostly forest shots with almost no direct illumination
	- Millions of grass blades and tree leaves in nearly every shot
		- All translucent (thin translucency)
		- All using alpha cutouts
	- Image-based lighting in 25% of the shots
	- Many scenes with really strong motion
		- Transformation and deformation

- Art direction called for:
	- Miniature look = realistic lighting + shallow DOF
	- Mostly forest shots with almost no direct illumination
	- Millions of grass blades and tree leaves in nearly every shot
		- All translucent (thin translucency)
		- All using alpha cutouts
	- Image-based lighting in 25% of the shots
	- Many scenes with really strong motion
		- Transformation and deformation

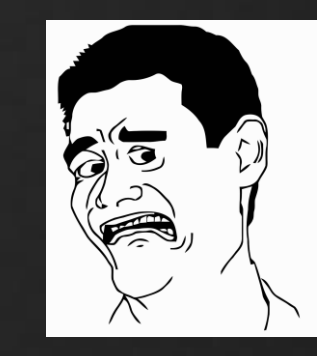

- Physically-based materials & lighting
- Unidirectional path tracing, 2 bounces
- 64-400 samples/pixel depending on DOF and MB
- Single pass, no baking whatsoever
- One AOV per light (4-6 lights per shot)
- Plus a few special AOVs
	- Girl's hair
	- Wolf's eyes…

- Full HD resolution (1920x1080)
- 24 frames/second
- 2767 frames (~ 115 seconds)

- 3120 individual scenes to render
	- 2767 frames + a couple backgrounds rendered separately
- 32 GB of final render data
	- OpenEXR textures (RLE-compressed)
	- Proprietary geometry format (LZ4-compressed)
- Tens of thousands of files

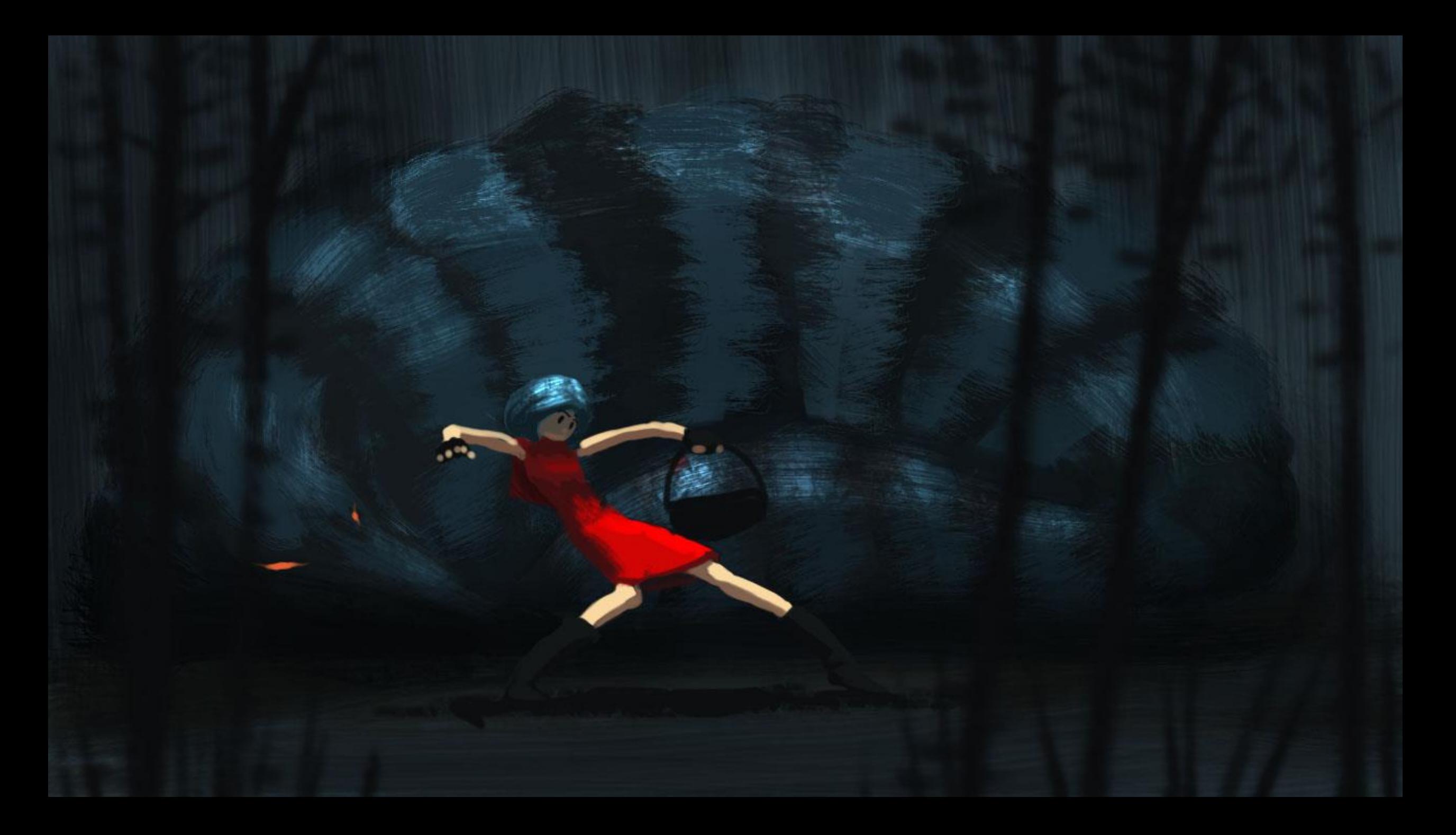

# Render Farm

- Obviously too much work for one or even a couple machines
- No money meant:
	- Not buying additional machines
	- Not renting a render farm
	- Not paying for Amazon Web Services
- So?

- Friends to the rescue!
- Challenges:
	- 32 shots, tens of thousands of files, GB of data
	- Friends all around the place in Europe
	- Random machines
	- Random OS
	- Machines only available occasionally
	- Many machines behind firewall / NAT
	- No technical expertise or rendering experience for most of them

### Solution:

### **DYI render farm based on Dropbox**

Use Dropbox as **delivery channel**, and for **command & control**

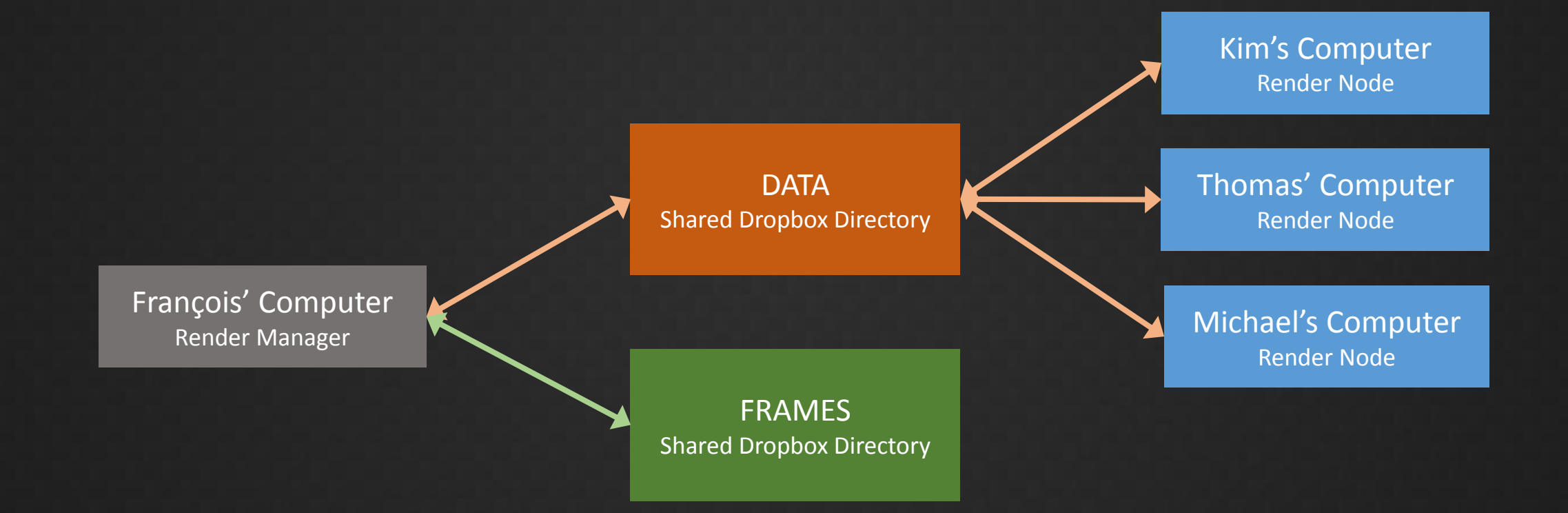

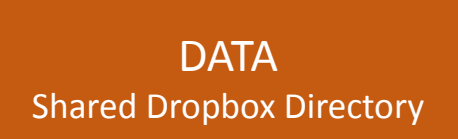

- Shared directory
- Assume Dropbox Basic accounts (free!) = 2 GB
- Hosts:
	- appleseed binaries for Windows, Linux and OS X
	- Data for one or multiple partial shots

- Shared directory on Dropbox Pro accounts
- Hosts all rendered frames
	- Ended up with 140 GB worth of OpenEXR files
- Only shared between team members

FRAMES Shared Dropbox Directory

- A variety of 64-bit machines
	- Windows Vista, 7, 8
	- Linux
	- OS X
- Mostly quad core machines
- Typically available nights and week-ends
- Render nodes run the render node script
- Users free to kill render node script at any time

#### Kim's Computer Render Node

#### Thomas' Computer Render Node

#### Michael's Computer Render Node

• Render nodes run a Python script:

#### Loop:

"Acquire" scene by appending a per-machine suffix to scene file **Render scene**

Move rendered frame files to "frames" subdirectory in DATA Move rendered scene file to "archive" subdirectory in DATA

François' Computer Render Manager

- Underpowered Core i5 laptop
- Managing rendering:
	- Upload/remove shot data as required
	- Honor 2 GB size limitation of DATA at all times
	- Move rendered frames from DATA to FRAMES
	- Monitor and print render farm health, activity and progress
- Running 24/7

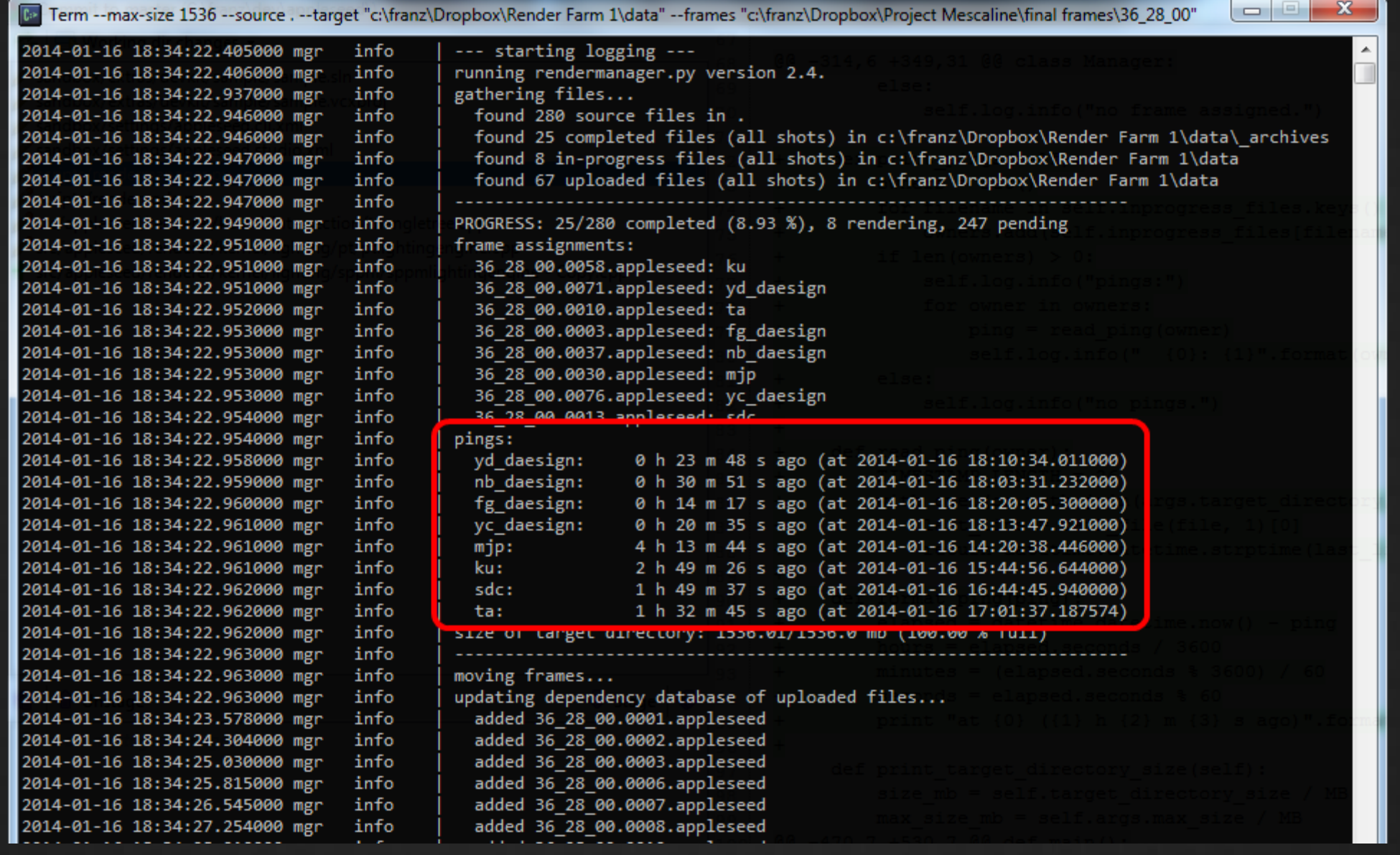

- Render Manager Robustness
	- "Rendering state" fully implicit
	- Render manager free to start/stop/crash at any time

- Render Nodes Robustness
	- Not all geometry files or textures available to render given scene
	- On Windows: appleseed crash = Windows Error Reporting Message Box

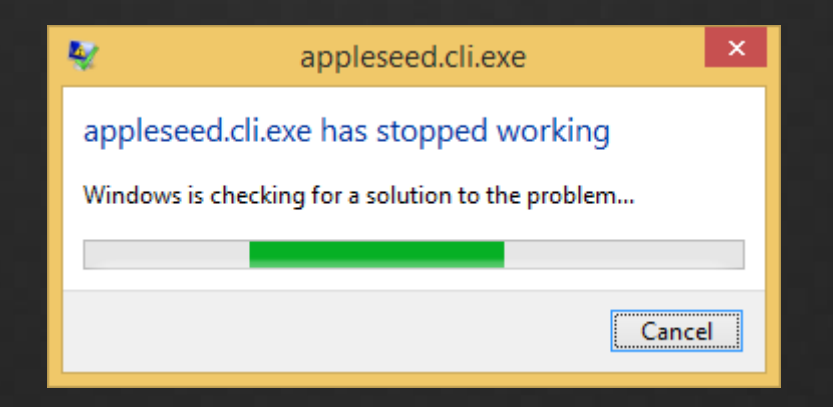

### • Advantages

- Easy for friends to join & participate
- Reliable transport of scene data and rendered frames
- Easy to add/remove render nodes
- Easy to update new appleseed binaries
- Easy to analyze performance and crashes of render nodes
- Eventually quite robust

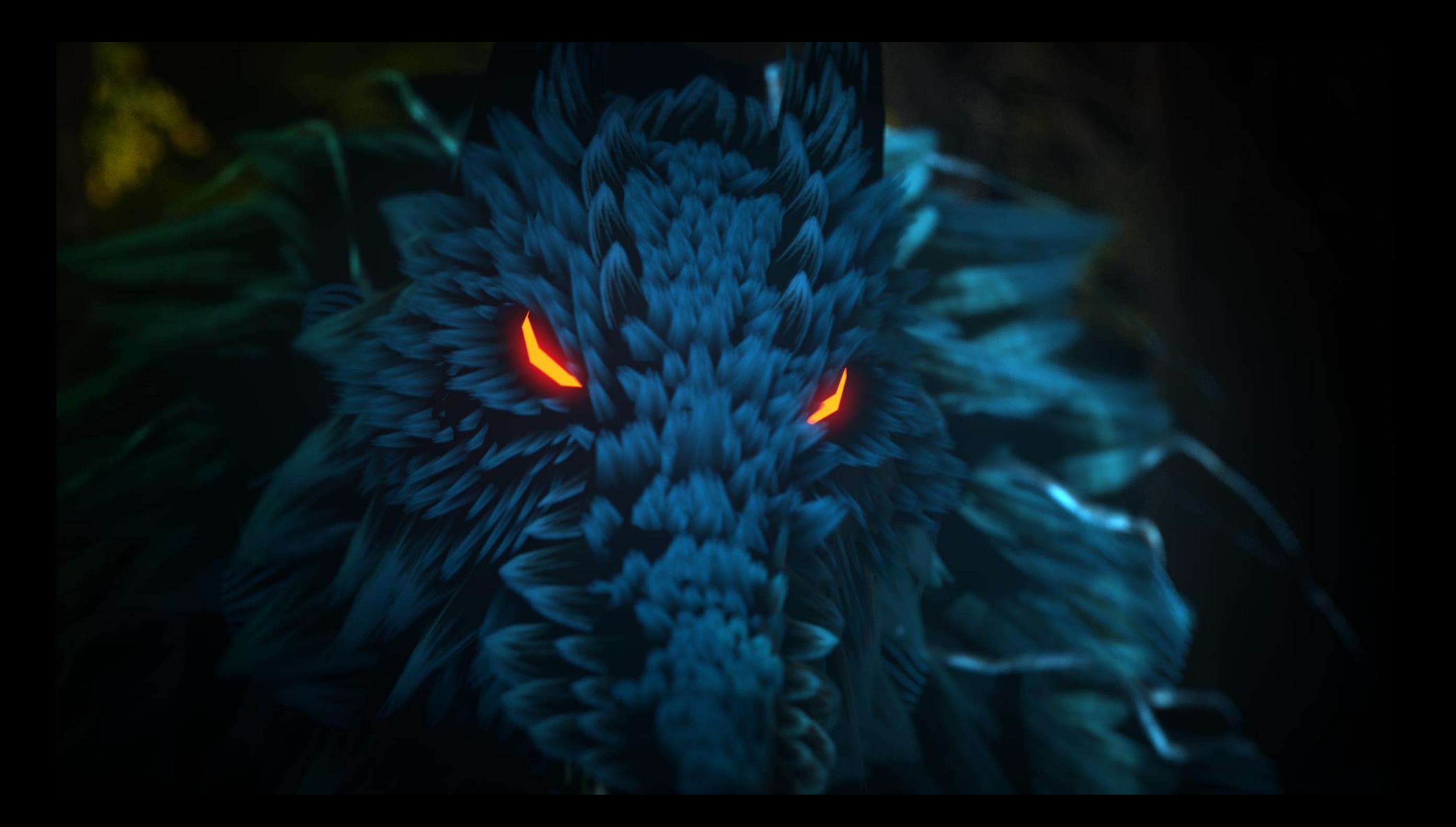

# Conclusion

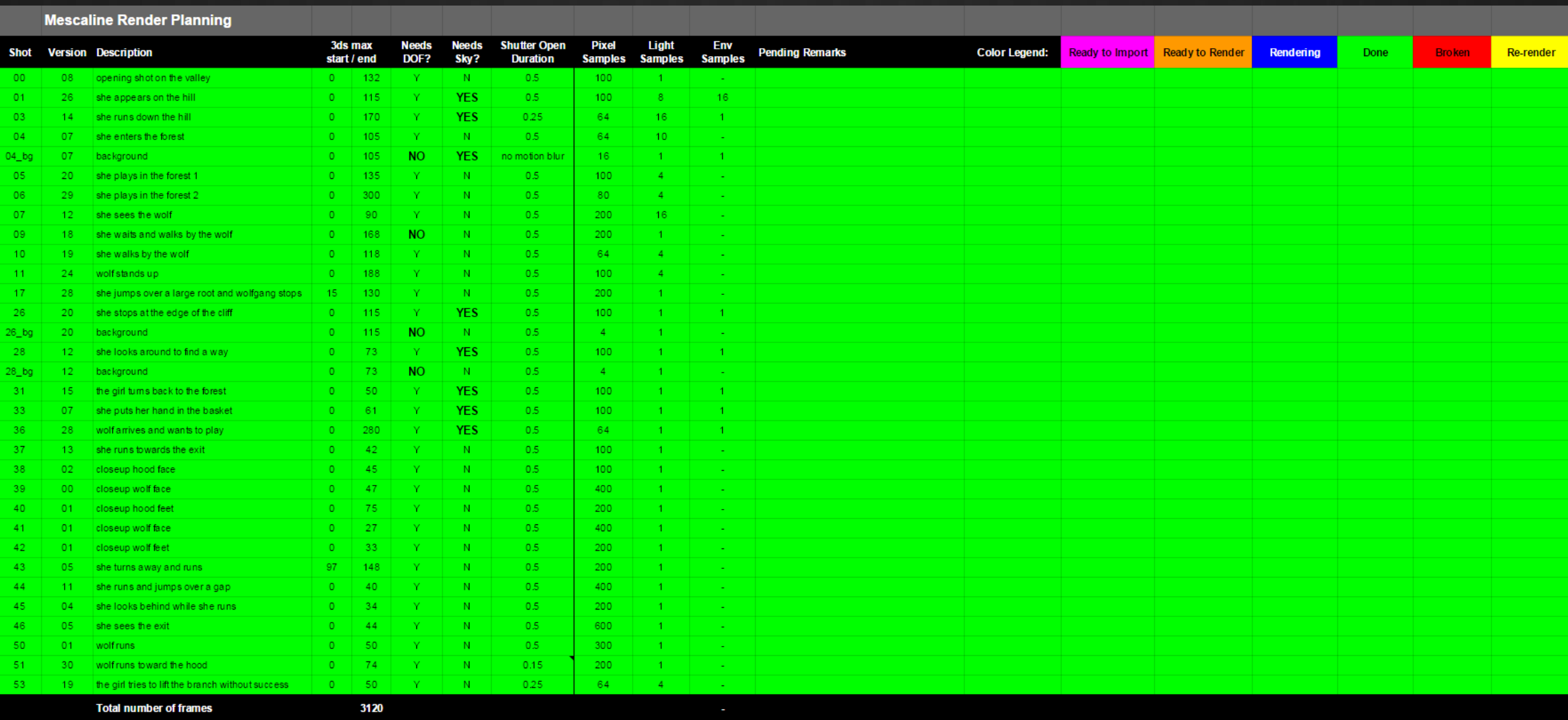
#### • Special developments

- Efficient handling of massive number of alpha cutouts
- Dropbox-based render farm tools
- Vast improvements to Maya-to-appleseed exporter (mayaseed)
- Everything has been released

- appleseed one of the most reliable component of the pipeline
- Did not have to worry about:
	- Flickering
	- Glitches in the middle of a shot
	- Unpredictable catastrophic slowdown

- Only two questions:
	- What render settings?
	- How long will it take?

- What would we do differently today?
	- Export Alembic files from 3ds Max
	- Lookdev in Gaffer
	- Real hair?
	- OSL shaders?

- Published on Vimeo
- Picked up by many big animation channels, ended up on YouTube
- Great reception on the web
- Some really nice articles written about the project

• Official TIFF Kids 2015 selection!

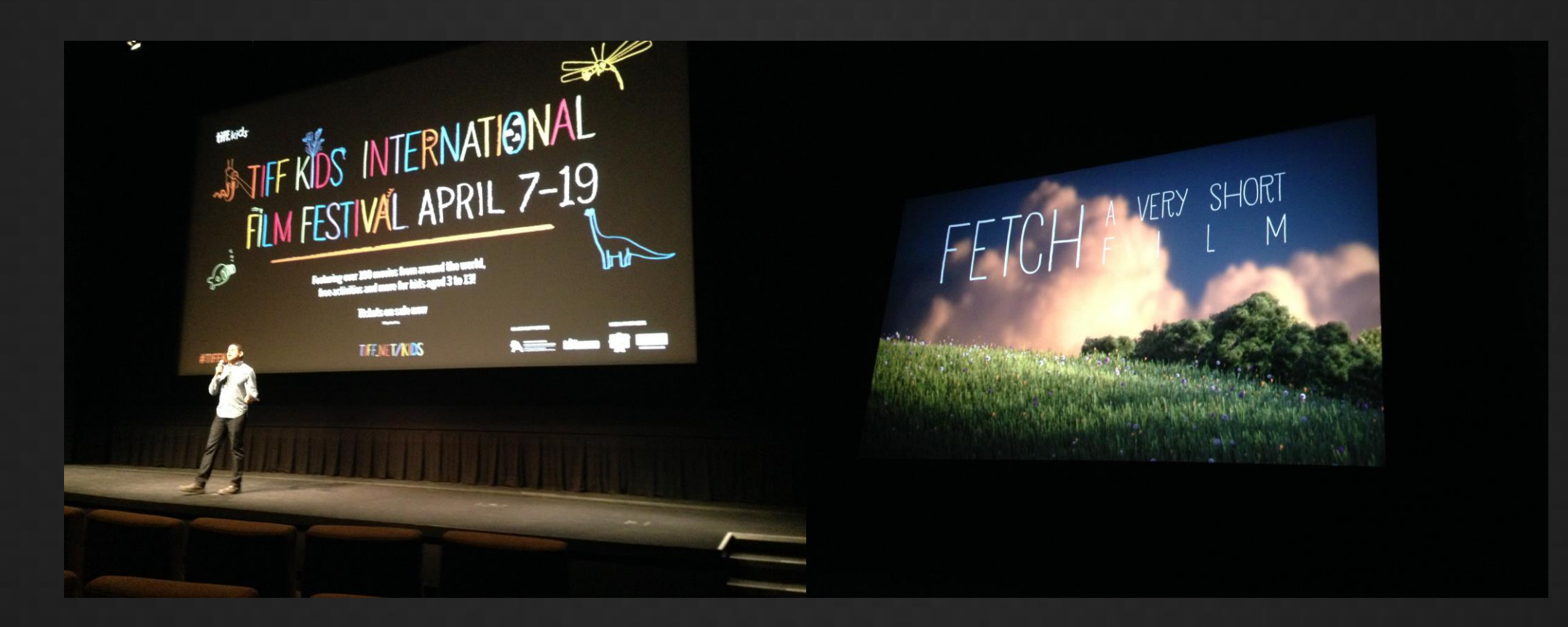

# Thank you!

### Questions?

## Extras

There's never enough!

#### Additional References

Direct Ray Tracing of Full-Featured Subdivision Surfaces with Bezier Clipping http://jcgt.org/published/0004/01/04/

### appleseed

- Many important features still missing
	- Volume rendering
	- Subsurface scattering
	- Subdivision surfaces
	- Displacement
	- Robust, complete, performant Maya integration
	- Documentation

ā

#### Gaffer: material tester metal2.gfr \* - /home/est/gaffer/projects/default/scripts

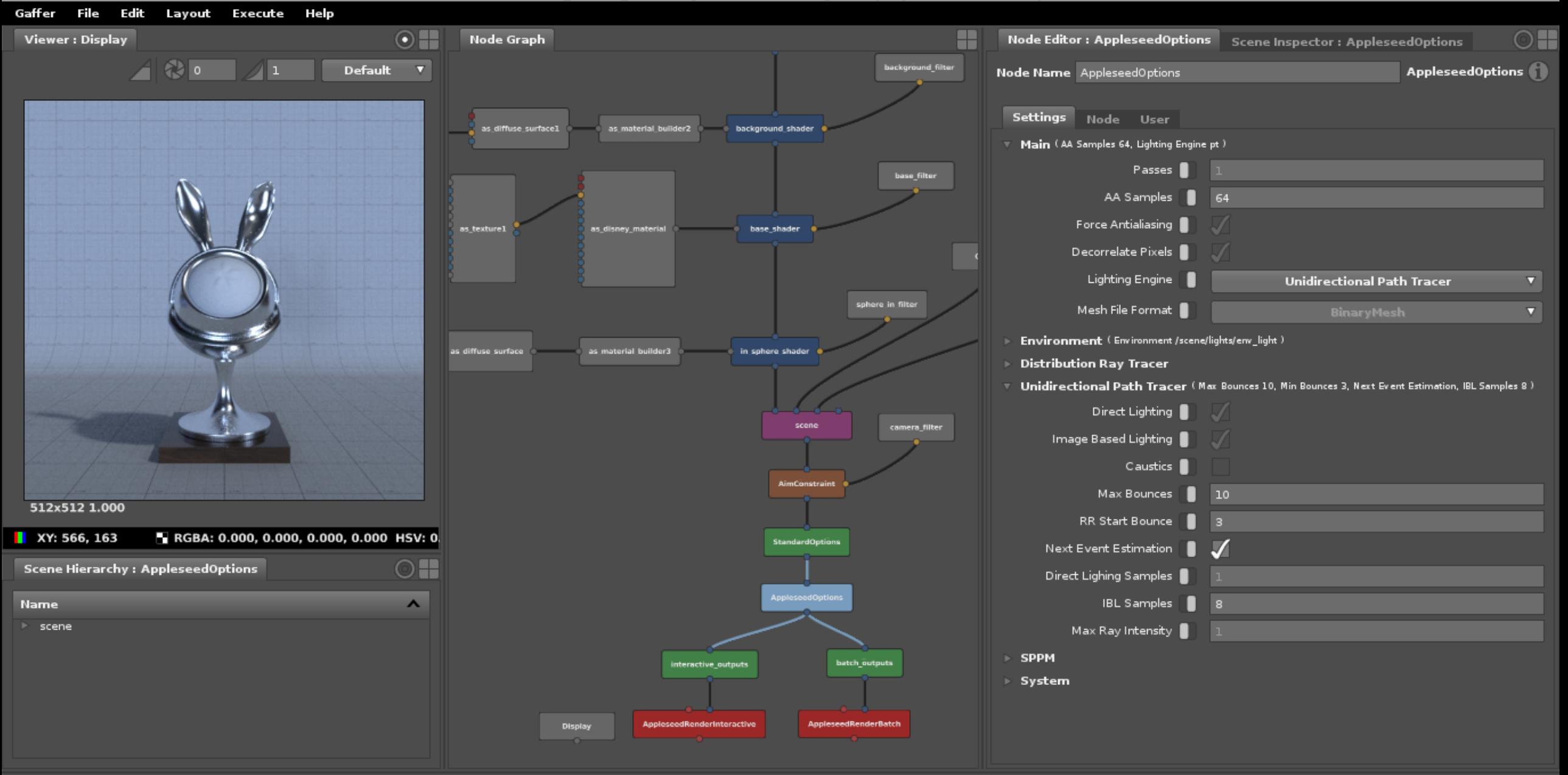

100 100